SYNTACTIC DESCRIPTIONS AND BACKUS-NAUR FORM ENTERING COMMANDS AND TEXT TGT BASIC MEMORY MAP STRING HANDLING CAPABULITIES **EXPRESSIONS** COMMAND MODE **NLW** CLEAR-LIST **RUN** SIZE **DUMP** EXECUTION MODE LET GOTO IF PRINT FIX INPUT **GOSUB** RETURN FOR. **NEXT** DO. **UNTIL REM** STOP PIPBUG **FUNCTIONS** COMPLETE BACKUS-NAUR FLOW CHART REPRESENTATION OF AN EXPRESSION SAMPLE PROGRAM **LISTING** TCT BASIC TAPE DETAILS. SIDE A: TCT BASIC 110 baud binary format with loader in PIPBUG format. SIDE B: TCT BASIC OPTIONS 1. KaNDom 110 baud PIPBUG format.  $2.$  Sine 110 baud pipbug format. NOTE THIS TAPE OF TCT BASIC IS FULLY COPYRIGHT AND MAY

NOT BE COPIED WITHOUT EXPRESS CONSENT OF THE

AUTHORS.

## SYNTACTIC DESCRIPTIONS AND BACEUS-NAUR FORM

The 'Backus-Naur' form of syntactic description is used throughout this nianual to define the legal construction of statements.

In Backus-Naur form syntactic constructs are denoted by English words enclosed in '<' and '>' signs. These words are chosen to suggest the nature and meaning of the construct which they represent. For example, '<expression >' is used often and denotes any legal combination of arithmetic variables and operators (addition, multiplication, etc ).

The vertical slash  $1/1$  is used to separate mutually exclusive. possibilities and nay be read as 'or'. For example

expression? ::=( <expression> ) / <expression> means that an expression may be another expression enclosed in brackets or just another expression. (This form of recursive definition is common in the description of 'high level languages'. )

Finally there exists the symbol *'::=1* which may be read as 'is defined as being', or just 'is'. An example is given above.

These three basic symbols are used to describe the syntax of statements and statement construction.

Those symbols which appear on their own (i. e. are not enclosed by '<' and ' ) are actual characters and symbols which appear in the text which is being described. The simplest example of this is the Backus-Maur of the 'RETURN statement'

<return statement>::= RETURN

## ENT ERIN G, COMMANDS, AND TEXT

All input to the Basic interpreter is made through an inbuilt single line text editor. Whilst the user is in communication with the editor certain control characters are reserved for special functions.

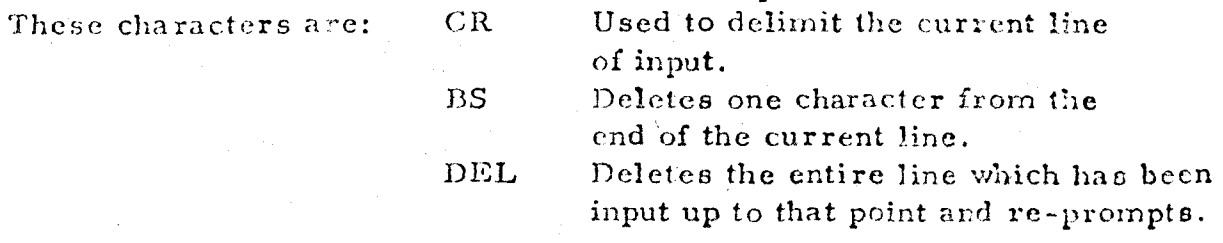

When CR is pressed control is passed to the rest of the interpreter. At this stage there are two possibilities, that the line is entered into the users program file, or it is interpreted as a command and executed immediately. The criteria which determines which of these is performed is whether or not a number preceeds the statements on a line.

In general if an input line starts with a number it will be interpreted as a line to be entered into the user's program file at the appropriate point. If an input line has no recognisable number preceeding it then it will be executed immediately, irrespective of whether it is a command or an executable statement.

To delete a line from the program file the line's number should be typed followed by a CR.

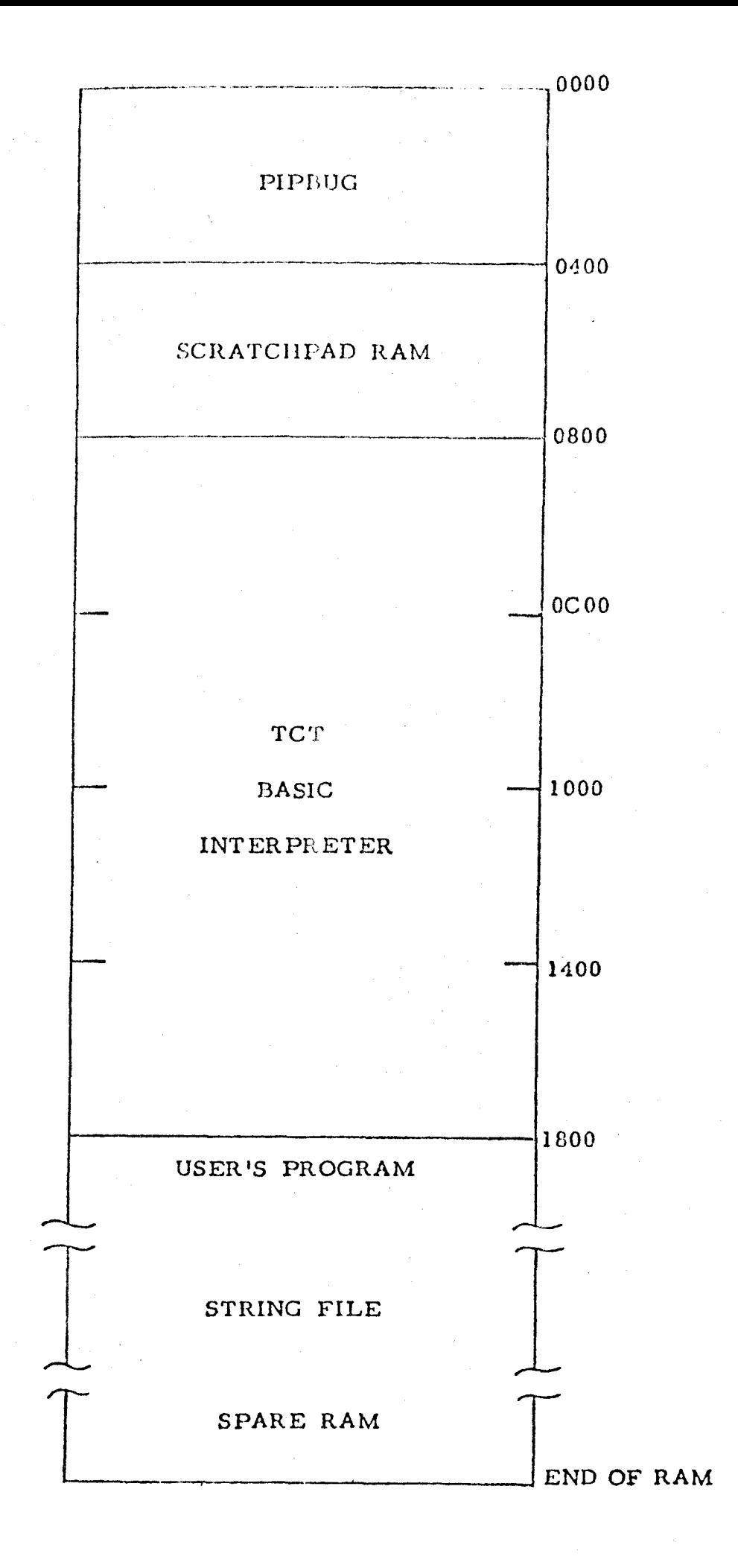

### STRING HANDLING CAPABILITIES

The manner in which strings are liandled in TCT BASIC is somewhat. different from that of most other  $BASICs$  and so will be discussed in some detail,

In most implementations of the BASIC language strings are identified by a letter of the alphabet with either a leading or trailing ' $\frac{1}{2}$  sign. This construct has severe limitations in that there is only a very limited number of strings available, and more importantly, strings' cannot be referenced by some calculation, which also limits the number of stings which can be effectively handled.

To overcome this limitation it was decided to identify strings with four digit numbers, and allow expressions to be used to determine these numbers in all string handling operations. These string identifying numbers obey all the rules associated with line numbers, i.e. they must be greater than zero and less than 10000. Truncation of string identifying numbers is performed in all operations.

In this manner strings may be handled in volume and with ease, yet there are of course limitations imposed by the physical size of the BASIC interpreter. These points are noted below.

1) Strings may not be 'merged' or in any way 'put together' or 'taken apart'. I. e. constructs of the form \$l=\$24\$3 are not allowed. ( This is perhaps the only major limitation. )

2) The only comparisons which may be made between strings are those of equality or inequality, and these comparisons must be made in terms of string identifyers, not literals enclosed in quote marks.

3) Due to the large number of possible strings it is of course necessary to release memory space occupied by a null string (i.e. an empty string,, which all strings are before they are assigned a value.) completely. For this reason it is impossible to operate on a null string. However it is possible to detect that a string is empty by the provision that it returns a true value for all comparisons. This is a useful facility when dealing with user input where the response to a request is often just a carriage return.

Strings are stored in memory from the end of the program text onwards through available RAM. It is the user's responsibility to ensure that the length of the file does not exceed the machines memory limit.

### THE COMMAND 'DUMP'

The DUMP command is the means by which an existing BASIC program may be recorded for laiter loading and use.

The form of the DUMP statement is the word DUMP followed by an optional line number.

The DUMP command is fundamentaly the same as the LIST command except that no line feed it performed at the end of each listed line and a delay is inserted instead. This allows a program listed in this manner to simply be played back from the tape recorder and inserted as text in the program file.

The proceedure for using this command is:

- 1) Type the word 'DUMP' followed by a line number if desired.
	- 2) Set the tape recorder to 'RECORD'.
	- 3) Type carriage return.
	- 4) when dumping is completed stop the tape recorder.

To reload a recorded program:

Merely play the tape back whilst in command mode. The interpreter will initialy respond with a syntax error, this should however be ignored and is only due to an unavoidable 'hash' on the tape.

We are sorry to say that some tapes posses errors effecting the execution of the DUMP command, if you have one of these tapes the fault may be remedied by performing the the following operations in PIPBUG.

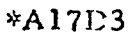

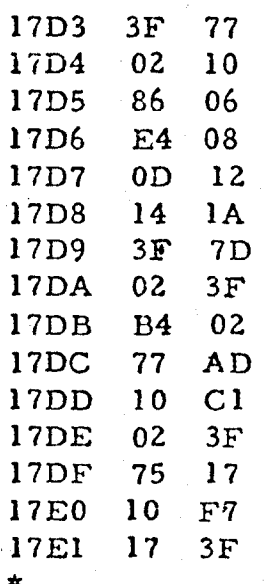

## THE COMMAND 'NEW'

The typing of the word NEW followed by a carriage return eliminates all trace of any program file which may have been present, resets all internal stacks and pointers and clears all variables including st rings.

If the BASIC interpreter is entered at the HEX address 0800 then a NEW command is executed automaticaly. However if it is entered at 030A then the program file will be unaltered (although variables will be cleared).

If the NEW command is ever entered accidentally your program file may be recovered by exiting the BASIC interpreter and changeing the locations starting at HEX 1801 to:

1801. The high order BCD code of the first line number. 1802 The low order BCD code of the first line number. 1803 The ASCII code of the first character of your text. 1804 The ASCII code of the second character of your text.

Then entering the BASIC interpreter at *OSOA*.

### THE COMMAND 'CLEAR'

The CLEAR command sets all variables to zero, and eliminates all strings.

It is implemented by typing the word CLEAR followed by a carriage return.

#### THE COMMAND 'LIST'

The LIST command is the means by which the program file may be inspzcted, in part or whole.

The form of the LIST command is the word LIST followed by a carriage return, or the word LIST followed by a line number. The first form will start listing the program file from the first line, while the second form will start from that line with a line number greater than or equal to the specified number.

To suspend the listing process hold down the 'break' key, if the 'break' key is not implemented or connected on your keyboard then hold down 'rept' (repeat) and 'space', listing should cease within a few lines.

#### THE COMMAND 'RUN'

The RUN command causes the interpreter to enter 'execution mode' and begin execution of the program stored in the program file at that line which posesses the lowest line number.

The RUN command is implemented by typing RUN followed by a carriage return.

After a RUN command has been executed the user's BASIC program will begin execution and continue until a STOP command or an error is encounted, or the 'break' key is depressed.

If it is desired to start program execution at some point other than the first line then a GOTO statement may be used. This will automaticaly put the interpreter in 'execution mode' and begin execution from the line specified. (c.f. 'THE GOTO STATEMENT')

#### **THE COMMAND 'SIZE'**

**The SIZE command returns the HEX values of the start of the program file and the end for the user to check on the a vailable RAM left. ( NOTE: This includes that area of RAM tad:en up with strings.)** 

**The form of the** SIZE statement **is simply the word SIZE followed by a carriage return.** 

**The response is: XXXX** 

**YYYY** 

**Where XXXX is the address of the first byte of your file and YYYY is the address of the last byte of your file** 

**(On this version of TCT BASIC XXXX will of course always be 1800.)** 

The LET statement is the basic operational statement of the BASIC langusge. It is by means of this statement that data is transferred and transformed between variables, whether they be numeric variables or literal strings.

The fundamental form of the LET statement is the word LET (optional). followed by either a letter (for a numeric variable), or a '\$' followed by any legal numeric expression (for a literal or 'string' variable.) This variable identifier is followed by an  $!=$ ', which is in turn followed by any legal numeric expression or a '\$' followed by any legal numeric expression or a simple string.

This construct , when executed, will place the value derived from the right hand side into the variable specified on the left hand side. To make this aspect clearer it is best read 'is assigned the value of' in place of the  $!=$ ' sign.

NOTE 1) The types of the expressions or variables on each side of the '=' should agree: that is if the right hand side returns a numeric value then the left hand side should be a numeric variable, and if the right hand side is a string, then the left hand side should be a st ring identifier (i.e. have '\$' prefix).

2,) The initial LET keyword is entirely optional and may be deleted if desired.

3) The values of the variables on the right of the  $i=1$  remain unchanged unless they apear on the left of the statement.

The syntax of the LET statement may be sumarised as follows:

 $\lambda$  statement ::= LET  $\lambda$  assignement statement /  $\lambda$  assignment statement >  $\lambda$  $\langle$ assignement statement> :: =  $\langle$ variable> =  $\langle$ expression> /  $\langle$ string identifier> = <string>

*estring):::::* <simple string> / (string identifier>

#### EXAMPLES OF THE LET STATEMENT

LET A=127\*3  $C=2*PI*R*R$ \$1="YES"  $$A*5=$INT(B/27)$ 

The following are illegal uses of the LET statement due to mixed types:

 $A = "YES"$ LET  $$1=2*PI*R*R$ 

### THE 'GOTO' STATEMENT

The GOTO statement is the means by which program flow is broken and resumed at another point.

The form of the GOTO statement is GOTO <expression>. Where the value returned by the expression must be a number greater than zero and less than 10000 (truncation is automatic).

When executed.program flow will be resumed at the begining of the line which has a number corresponding to the value of the expression, if no such line exists a 'NOGO ERROR' will result.

 $NOTE$  1) A space may be inserted between the GO and the TO, that is the CCTO statement may read CO TOcexpression.

> 2) The value of the expression need not be an integer, it will be truncated automatically.

The syntax of the GOTO statement is,

(got() statement)::= GOTO <expression>

#### EXAMPLES OF THE 'GOTO' STATEMENT

GOTO 120  $GOTO A+B*10$ GO TO 970

### EXECUTION MODE

The following pages describe those commands which may be executed within a program. Most of these commands or 'statements' may also be executed in command mode. However no commands are executable in execution mode (That is those commands which appear on the preceeding pages may not appear in a program.)

There are certain executable statements which may not be executed in command mode, these are:

> INPUT DO UNTIL FOR NEXT

## THE 'JF' STATEMENT

The IF statement is the mechanism by which desicions are made within a BASIC program, and different action te ken depending on some condition.

The fundamental form of the IF statement is the word IF followed by ither a string identifier or an expression. This **is** followed by a 'relational operator' which is in turn followed by another string identifi er or expression. This is followed by any collection of statements on the same line.

If expressions were used in the IF statement, then upon execution these will be evaluated to two single numbers and compared in relation to the given'relational operator', or if strings were used they will be compared letter for letter.

If the resultant 'relational expression' is true, then the rest of the line will be executed, however if it is false then control will immediately pass to the next line.

 $NOTE$  1) Permissible relational operators for expressions are:

 $=$  equal to

<> not equal to

 $\zeta$  less than or equal to

 $\frac{1}{2}$  = greater than or equal to

< less than

> greater than

Permissible relational operators for strings are:  $=$  equal to

2) TCT BASIC's implementation of the IF statement is non-standard, strictly only a GOTO statement or the word THEN followed by a line number should follow the IF statement.

3) The word THEN may be placed between an IF statement and its succeeding statement, yet this has no effect on its operation.

4) Simple strings may not be compared directly, i.e. all string comparisons must be made between predefined strings denoted by string identifiers.

The syntax of the IF statement is:

 $\langle$  if statements ::= IF  $\langle$  if values  $\langle$  relational operators  $\langle$  if values <if terminator>  $\mathcal{L}$  value  $\mathcal{L}:=\mathcal{L}$  is tring identifiers /  $\mathcal{L}$  expression.  $\{$ relational operator> ::= =/<> /=</> /=</></>/  $\langle$  if terminator  $\rangle$ ::= $\langle \rangle$  / THEN

### THE 'PRINT' STATEMENT

The PRINT statement is the means by which output is obtained from a BASIC program while it is executing; output of both the numeric values of expressions or literal strings may be obtained.

The form of the. PRINT statement is the word PRINT which may be abreviated to PR in most circumstances, followed by a list of items to be printed. Separate items in the list are separated by commas and may be either strings or expressions. Expressions are printed as a numeric value the format of which may be controlled by the FIX statement  $(c, f, \cdot)$ , while strings are reproduced verbatim less their leading and trailing quote marks. Normally a carriage return line feed is transmitted at the end of each PRINT statement. However this may be supressed if desired by the inclusion of a semicolon after the last item of the 'print list'.

NOTE 1) There is one circumstance in which the abbreviation PR may not be used. This is something of the form PRINT INT( $\langle$ expression $\rangle$ ), for if the abbreviated form is used this becomes PR INT( $\langle$  expression>), which will cause the value of the expression to be printed, not the integer part as would happen in the first instance. (However anything of the form PR "HELLO",  $INT(A/PI)$ is still legal. )

2) If a trailing ';' is used then the next PRINT statement will print on the same line.

3) The word PRINT by itself will not cause a line to be fed as in some BASICs: that is a PRINT statement without a print list is not allowed and the form PR"" should be used instead.

4) There is no mechanism for the inclusion of " marks to appear in strings and therefore they may not be printed, this is true of all special symbols except carriage return, which may be printed indirectly.

The syntax of the PRINT statement may be summarised as followes:

 $\zeta$ print statement ::= PRINT  $\zeta$  print list >  $\zeta$  print terminator > / PR  $\zeta$  print list > (print terminator>

 $\langle$ print list >::=  $\langle$ print item >  $\langle \rangle$   $\langle$ print list >  $\langle$  print item > <print item) ::= <expression> / <string>  $\langle$ print terminator $\rangle$ ::= $\langle \rangle /$ ;

#### EXAMPLES OF THE PRINT STATEMENT

PRINT "YOUR CURRENT POSITION IS ", X, Y, "AND VELOCITY ", V PR RND(R) 'PR \$I, A, \$4;

## THE 'FIX' STATEMENT

The FIX statement is the means by which the format of numeric output may be controlled:

The form of the FIX statement is the word FIX followed by a single digit or the letter 'S' .

Execution of the FIX statement merely sets a flag as to the format of numeric output, it has no effect on the internal calculations or manipulations of numbers at all. When a PRINT statement is executed and a number is to be print ed, this flag is inspected, if a fix of  $'S'$  was specified the number is printed in scientific notation: that is, as a ten digit number followed by an 'E' and then the power. of ten to which it should be raised. If a digit was specified then the number will be printed in floating point format with the specified number of decimal places displayed; if the number is too large or too small to represent in floating point format then it will be printed in scientific format automatically.

NOTE 1) NO rounding is performed on the printing of floating point numbers.

The syntax of the FIX statement is,

 $\langle$ fix statement $\rangle$ ::= FIX $\langle$ fix $\rangle$  $(fix):=0/1/2/3/4/5/6/7/8/9/S$ 

#### EXAMPLES OF THE 'FIX' STATEMENT

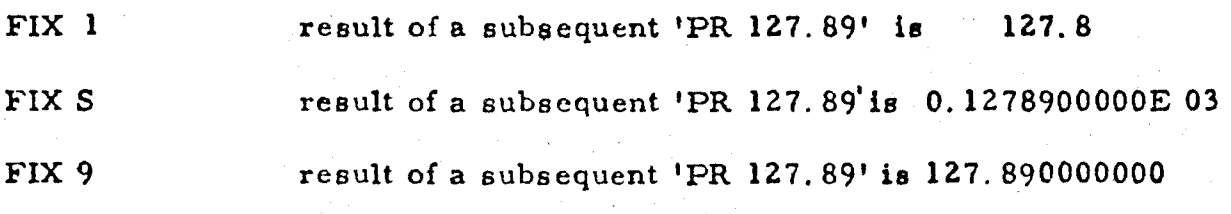

### THE 'INPUT' STATEMENT

The 'INPUT' statement is the means by which an executing BASIC program may receive information from the operator. Input may be in the form of an expression (for a numeric variable ) or a string.

The form of the input statement is the word INPUT followed by a single character, this character is the 'prompt' which will be printed when the statement is executed. This prompt character is followed by an 'input list' which may be composed of single letter variables or string identifiers separated by commas.

Upon execution, the prompt character will be printed and the desired input should be entered from the keyboard or tape. The values which are typed in are assigned to the corresponding variable in the variable list (input list); the typed values must, of course , agree in type with the variables in the list. Numeric responses (if more than one) should be separated by spaces or commas. String, or literal variables, should be separated by carriage return.

 $NOTE$  1) Expressions are allowable in place of a number when a numericvariable is being assigned a value. That is it would be legal to respond with  $'PI/2'$  to the statement 'INPUT ?  $A'$ 

2) It should be remembered that if a numeric variable appears in the input list then the response must be an expression, and if a string is required then the response must be a string also.

3) When responding to an 'INPUT' statement 'backspace' and 'delete' perform the same function as when entering normal commands and text.

The syntax of the INPUT statement is;

 $\langle$  dnput statement) ::= INPUT  $\langle$  prompt>  $\langle$  input list>  $\langle$ input list $\rangle$  ::=  $\langle$ input item $\rangle$  / $\langle$ input list $\rangle$ ,  $\langle$ input item $\rangle$ .  $S$  input items ::=  $\langle$ string identifier>  $\langle$   $\langle$  variable>  $q$ rompt $\rangle$  ::=  $q$ non special character $\rho$ 

### EXAMPLES OF THE 'INPUT' STATEMENT

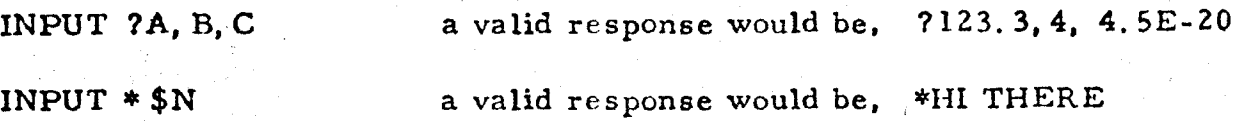

The GOSUB statement is the mechanism by which subroutines may be called in a BASIC program.

The form of the GOSUB statement is TOSUB expression. Where the value of the expression is a number greater than zero and less than 10000 (truncation is automatic).

When executed program flow will he temporarily diverted to the line with the number returned by the expression. Upon encountering

**a** RETURN statement program flow will be resumed from the line following the line where the last GOSUB appeared. If subroutines are nested too deeply *a* 'NST ERROR' will result. If the line number specified in the expression does not correspond to an actual line a 'NOGO ERROR' will re sult.

The syntax of the GOSUB statement is;

<gosub statement>::= GOSUB<expression>

EXAMPLES OF THE 'GOSUB' STATEMENT

GOSUB 1000 GOSUB INT( N/RND(R))

#### THE 'RETURN' STATEMENT

The RETURN statement is the means by which control is reverted **to**  some main program after a GOSUB has been executed.

The form of the RETURN statement is merely the word RETURN.

When executed, control will pass to the line after the line on which the last GOSUB occured. If a RETURN **is** encountered by **a** program and no GOSUB has been executed corresponding to it (i. e. the program is at zero subroutine level) a 'RTN ERROR' will result.

NOTE 1) A RETURN statement must be the last statement on **a** line, for all statements after it will be ignored due to the fact that program flow has been resumed at another point.

The syntax of the RETURN statement is;

#### RETURN

## EXAMPLE OF THE RETURN AND GOSUB STATEMENTS:

100 GOSUB 500

500 PRINT "PLEASE ANSWER ONLY 'YES' OR 'NO' " 510 RETURN

### THE 'FOR' STATEMENT

The FOR statement is the standard method of creating loops in BASIC. A FOR NEXT loop, as it is called, will repeatedly execute **a** set of BASIC statements while incrementing a specified variable by a specified amount, until that variable reaches, or exceeds, a particular value.

The form of the FOR statement is the word FOR followed by **a**  numeric variable (the 'for-variable') this is in turn followed by  $!=$ ' then an expression (the 'start value') followed by the word TO then a second expression (the 'finish value') . After this an optional **'st** ep' may be specified by the word STEP and an expression (the'step value').

When executed the 'for-variable' is set to the 'start value' and control is passed to the susequent set of statements. When the corresponding NEXT statement is reached the'for-variable'is incremented by the'step value'(if no step value was specified it is assumed to be **1 ),** and compared to the'finish value'. If the'for variable' is greater than or equal to the'finish value'control passes to the next statement. If the for-variable is less than the finish value'a GOTO is executed to the stat ement after the FOR statement.

As a result if a construct of the form FOR I=1 TO N

any collection of statements NEXT I

**is** used then the collection of statements will be executed N times.

NOTE **1)** Fractional'step values'are allowed, yet if recurring decimals are used it should be remembe red that they do not return an exact value.

> 2) It is not permissable to have a final value less than the start value'or a negative 'step value'.

3) FOR loops may only be nested 4 levels deep else **a** 'NST ERROR' will result.

4) FOR loops are the fastest method of performing recursive operations in TCT BASIC.

5) 'Offset' nesting of FOR loops is of course not allowed, i. e. The first NEXT after a particular FOR must match that FOR.

**The** syntax of the FOR statement is;

**for** statement> ::= !simple for)/ ?simple for> <step> 4simple for> ::= FOR<numeric variable>= <expressiun>T0 *1* expression>  $\langle$ step $\rangle$ : := STEP  $\langle$ expression $\rangle$ 

( FOR EXAMPLES SEE 'THE NEXT STA TEMENT' )

### THE 'NEXT' STATEMENT

The NEXT statement is the loop delimeter corresponding to the FOR stat ement.

The form of the NEXT statement is the word NEXT followed by the same variable as was specified in the last FOR statement. If a different variable is given a 'NXT ERROR' will result.

For a description of the effect of the NEXT statement see the FOR statement.

NOTE 1) A 'NXT ERROR' will result if a NEXT is encounted before a corresponding FOR statement.

The syntax for the NEXT statement is;

 $\mathsf{check}\space{1em}$  statement> ::= NEXT <for variable>

#### EXAMPLES OF THE FOR AND NEXT STATEMENTS

FOR I=1 TO 10 PRINT "" NEXT I

FOR A=1 TO  $INT(RND(R)$ <sup>k</sup>N): PRINT "JUST ONCE MORE": NEXT A

 $\mathcal{V}^{\mathcal{A}}_{\mathcal{A}}$  ,  $\mathcal{A}$ 

FOR  $N=0.0$  TO 25 STEP 2  $M=M+N$ PRINT M NEXT N

## -THE 'DO' STATEMENT

The DO statement is a non standard provision of TCT BASIC for the construction of loops. The DO UNTIL construct is in fact identical to the REPEAT UNTIL construct found in PASCAL. The DO statement is used when it is unknown how many times **a** particular operation is to be performed ( unlike the FOR statement where it is necessary to know this at the loops comencment).

The form of the DO statement is simply the word DO followed by any group of statements.

When executed no immediate action is taken which has any effect on the users program, the address in text of the DO statement is merely stored on an internal stack for reference by the next UNTIL statement. (See 'THE UNTIL STATEMENT' for a description of the operation of a DO-UNTIL loop. )

NOTE **1)** A DO statement need not be the last statement on a line.

2) DO loops are non-standard BASIC and bear no relation to the DO loops of FORTRAN, yet are similar to the REPEAT loops of PASCAL.

**The** syntax of the DO statement is;

do statement>::= DO

( FOR EXAMPLES SEE 'THE UNTIL STATEMENT'. )

#### THE 'UNTIL' STATEMENT

The UNTIL statement is the loop delimiter corresponding to the DO statement.

The form of the UNTIL statement is the word 'UNTIL' followed by any relational expression (for an explanation of relational expressions see the IF statement:)

The effect of a DO UNTIL loop is to repeat the set of statements between the 'DO' and the 'UNTIL' repeatedly until the relational expression after the 'UNTIL' returns a true value.

NOTE 1) The statements between the 'DO' and the 'UNTIL' will always executed at least once.

The syntax of the UNTIL statement is:

until statement ::= UNTIL relational expression

EXAMPLES OF THE DO AND UNTIL STATEMENTS

DO  $A = A + 1$ UNTIL \$A-41000

DO : INPUT ? A : UNTIL A<25

#### THE 'REM' STATEMENT

The REM statement is the means of inserting documentation into a BASIC program.

The 'form of the REM statement is the word REM followed by any string of characters.

The REM statement is ignored completely during execution of a program.

#### THE 'STOP' STATEMENT

The STOP statement is used to terminate an executing Basic program.

The for m of the STOP statement is the word STOP followed by any string of characters.

When this statement is executed the string of characters following the word STOP is printed out and the interpreter returns to command mode.

## THE 'PIPBUG' STATEMENT

The PIPBUG statement is used to return control to the Philips monitor program 'PIPBUG' or any other program located at 0000.

The form of the PIPBUG statement is simply the word 'PIPBUG'.

## FUNCTIONS

There are four inbuilt functions in TCT BASIC. These are:

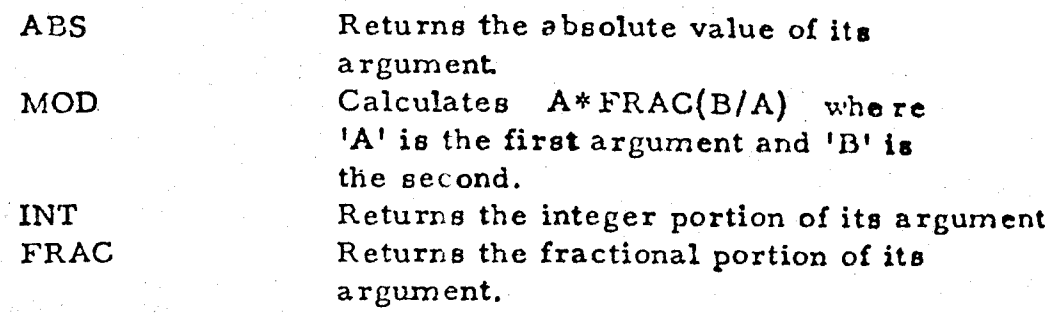

The arguments to the functions are listed within brackets after the function name and separated by **commas.** 

Two optional functions are available (RND and SIN) for details of their operation see the sheet supplied with the tape of TCT BASIC.

While on certain other tapes FRAC may not work correctly until the following is performed. \*A161A 161A D9 DE \*

To implement RND and SIN the relevant section of the tape must be loaded.  $\lambda$ urn the sin of  $\Delta$ 

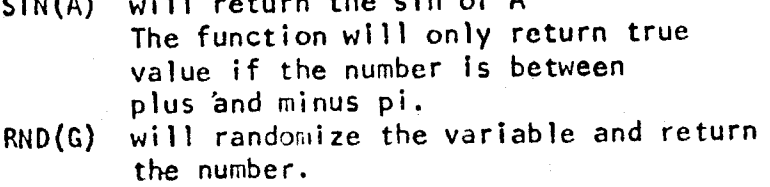

#### BACUS NAUR

```
\{\text{base} : \text{negative} \} ::= \{\text{basic} \} / \{\text{basic} \} program> \{\text{basic} \}<basic line> ::= <sequence number> <basic statements> CARRIAGE RETURN 
<sequence number) ::= NUMBER 
\zetabasic statements::= \zetabasic statements / \zetabasic statements> : \zetabasic statement>
<basic statement) ::= <let statement> / (fix statement> / <if statement) I <until statement) / <do statement) 
                                 \epsilongoto statement> / \epsilongosub statement> / \epsilonreturn statement> / \epsilonnext statement> /
                                 \{ (for statement) / \{, \{rint statement) / \{ \{input statement) / \{ \{statement\} /
                                 <machine statement) / <rem statement) 
\text{Net statement} ::= LET cassignment statement) / cassignment statement)
\langle \text{assignment statement} \rangle ::= \langle \text{variable} \rangle = \langle \text{expression} \rangle / \langle \text{string identifier} \rangle = \langle \text{string} \rangle(x) statements: := FIX (fix)\langlefix\rangle :: = \langle digit\rangle / S
(if statement) ::= IF \{relational expression\} \{if terminator) \{basic statements\}\text{cif terminator} :: \text{O} / THEN
\text{cuntil statement}: = UNTIL \text{crelational expression}<relational expression> ::= <string relation> / <expression> <relational operator> <expression> 
\{ (relational operator) ::= \langle \rangle =/\langle \rangle =/\langle \rangle =/\langle \rangle\langlestring relation\rangle ::= \langlestring identifier\rangle = \langlestring identifier\rangle<do statement> ::= DO 
\zeta gotot statement) ::= GOTO \zeta expression
<,gosub statement> ::= GOSUB <expression) 
(return statement> ::= RETURN 
\text{next statement} ::= \text{NEXT} \text{ variable}for statement::= FOR \alphariable> = \alphaexpression> TO \alphaexpression>\alphastep
\langlestep ::= \langle \rangle / STEP \langleexpression\rangle<print statement> ::= PRINT <print list> <print terminator) / PR <print list> <print terminator> 
\phi and list \phi ::= \phi (print item \phi / \phi and list \phi, \phi and item \phi\{\{<input statement> ::= INPUT <prompt> <input list> 
\langle sinput list ::= \langle sinput items / \langle input lists, \langle input items
itinput items ::= \langlestring identifiers / \langlevariables
\{prompt\} ::= \{non-special\ characters\}
```

```
(stop statement) ::= STOP (comment) 
crem statement) ::= REM (comment> 
{\rm comment}::= \langle \rangle / {\rm (character \: list)}<machine statement) ::= PIPBUG 
(expression> ::= ( (expression> ) / (expression <operator> <expression> / <value identifier> 
<value identifier> ::= <number> / <variable identifier> / <function> / (constant> 
(function> ::= (function identifier> ( <expression list> ) 
<expression list> ::= <expression> / <expression> , (expression list> 
\text{coperatory} ::= +/-/*//<variable identifier> ::= A/B/C/D/E/F/G/H/I/J/K/L/M/N/O/P/Q/R/S/T/U/V/W/X/Y/Z 
<function identifier> ::= ABS/MOD/INT/FRAC/ <optional function> 
<optional function> ::= RND/SIN 
(constant> ::= PI 
<number> ::= <decimal part> / cdecinial part> <exponent> 
\langle decimal part> ::= \langle integers / \langle integers . \langle integers . \langle integers .
<integer> <digit> / <integer> <digit> 
<digit> ::= 0/ 1 / 2/3/4/ 5/6/7/8/9 
<exponent> ::= E <integer> / E (sign>dnteger> 
\langlesign\rangle ::= +/ -<string> ::= <simple string> / <string identifier> 
<string identifier> ::= $ <expression> 
caimple strings ::= " <character list>"
<character list> ::= <non special character> / <character list> <non special character> 
-{non special character> ::= {any ASCII character except CR " DEL BS >
```
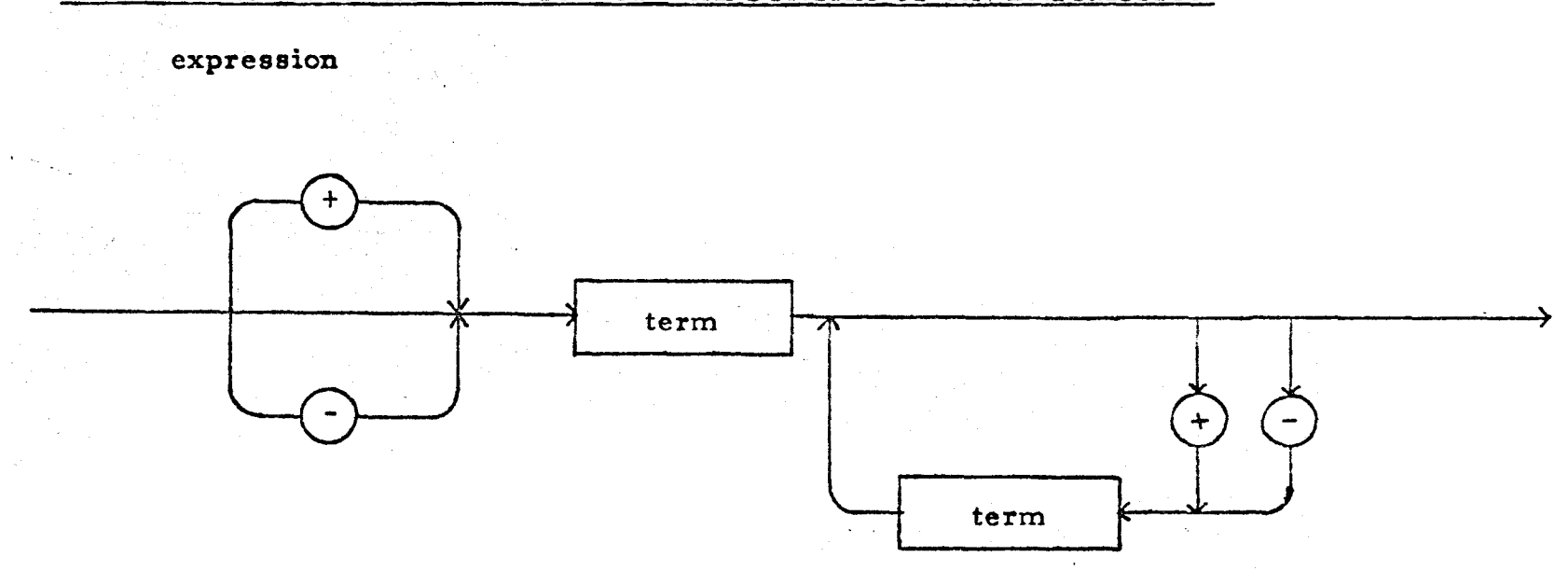

## FLOW CHART REPRESENTATION OF THE SYNTAX OF AN EXPRESSION

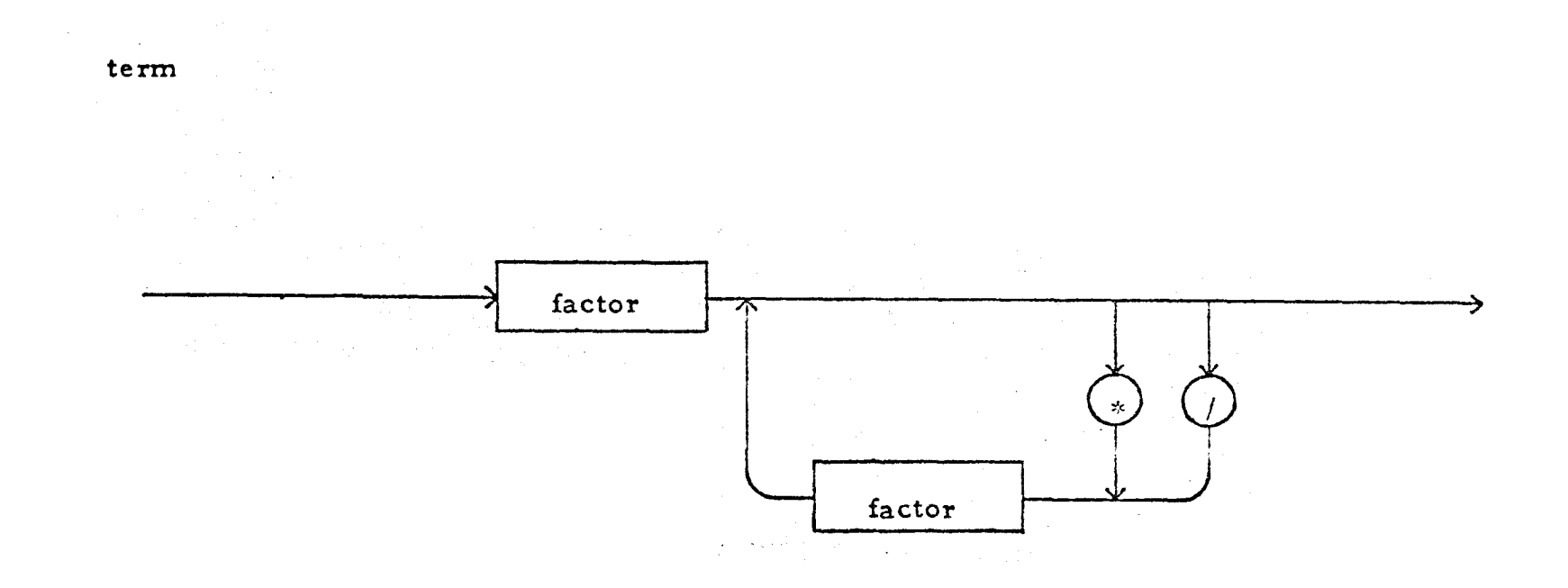

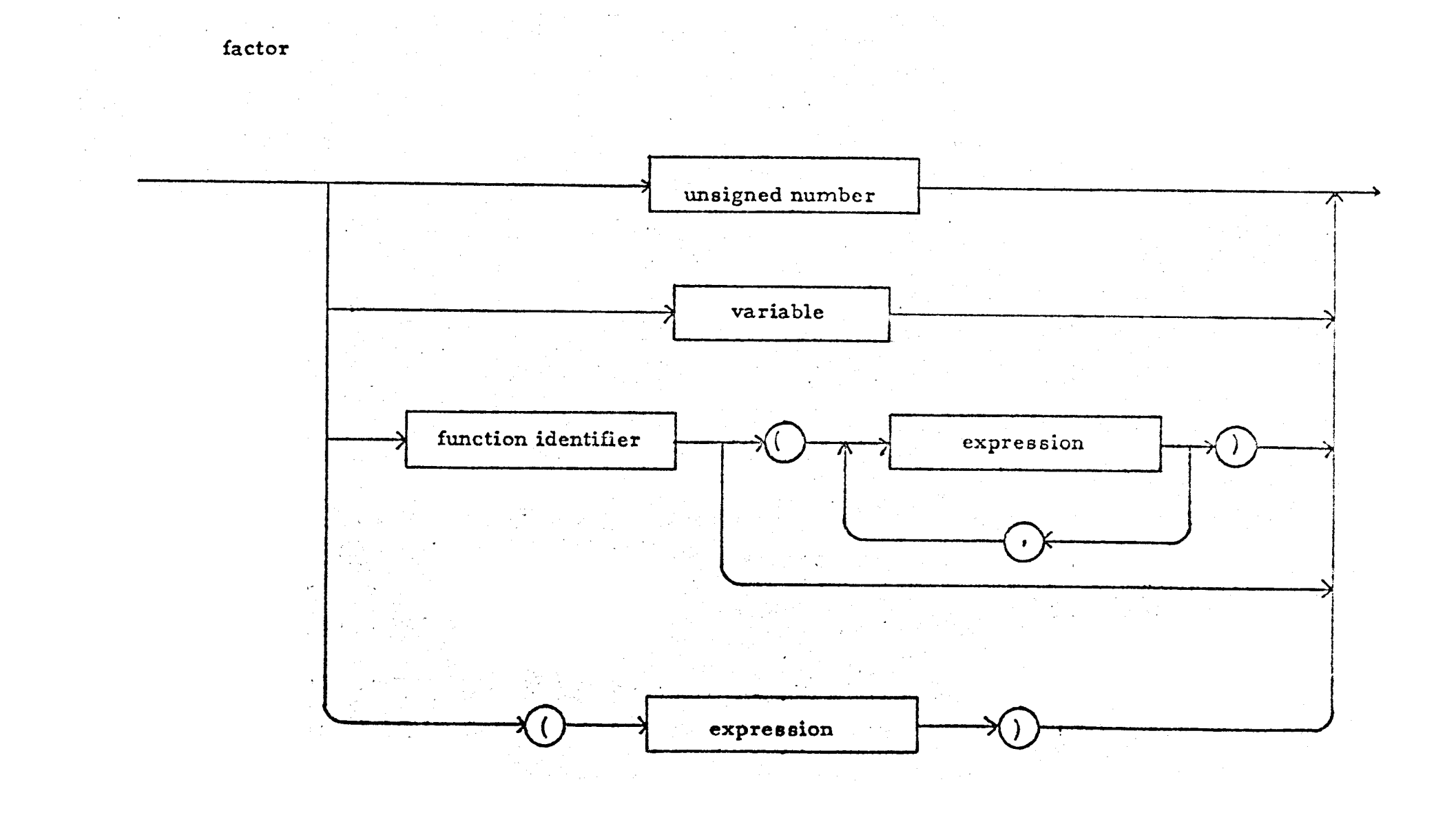

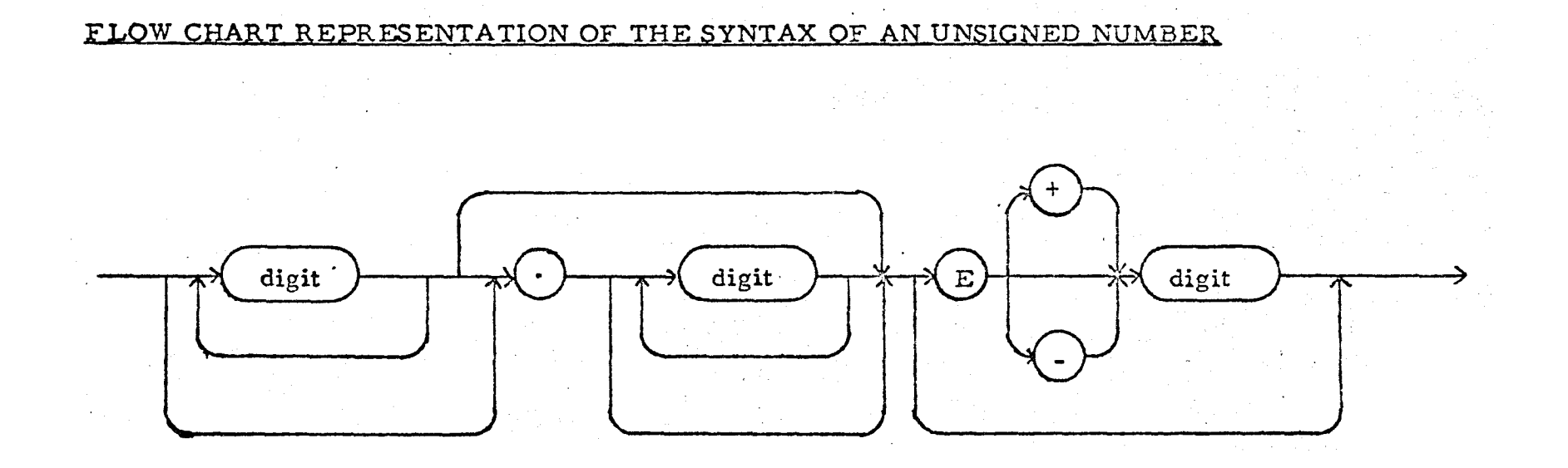

# ERROR MESSAGES

Line numbers given are those at which the error is detected.

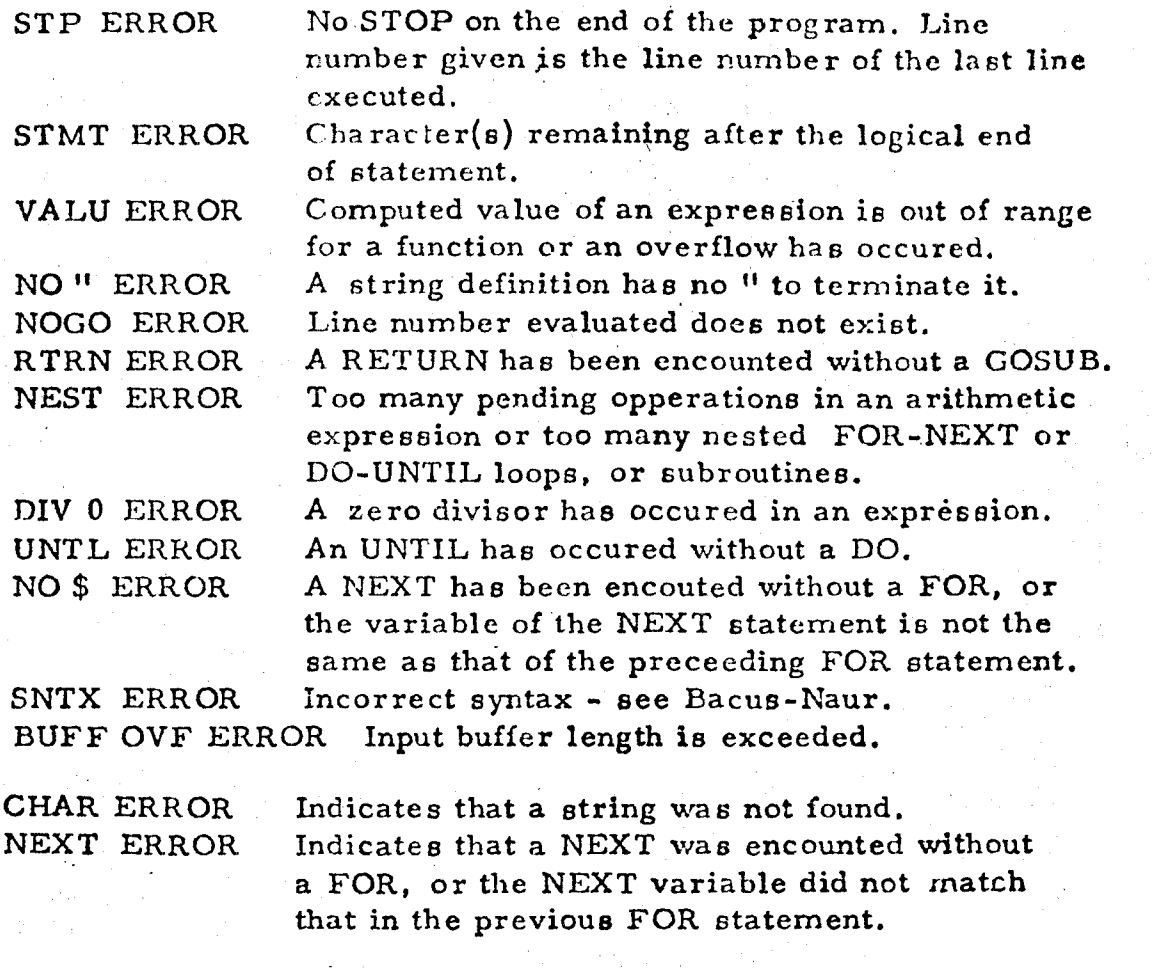

 $\sim 10^{11}$ 

GGG1 REM THIS IS A PROGRAM TO DEMONSTRATE CERTAIN UNIQUE GGG2 REM FEATURES OF TCT BASIC **0002 HEM GGG3** REM SSS4 REM IT TAKES A NUMBER BETWEEN S AND 999 INCLUSIVE AND WRITES IT OUT IN WORDS CCC5 HEM 5556 REM :REM SET UP A LOOKUP TABLE<br>:REM OF KEY WORDS  $5515$  S1="ONE"  $5525$  \$2="1WO" 6636 \$3="THREE "  $GG4G - S4 = HFG0R$ 0050 \$5="FIVE"  $0.969$   $$6=$   $"SLX$   $"$  $5575$   $57 = 15$  EVEN "  $5585$   $$8 =$ "EI GHT  $C C9G$   $B9=$ "NINE " 0100 \$10="TEN "  $G11G$  \$11= "ELEVEN" 5125 \$12="TWELVE" REM ITS EASIER TO PRINT<br>REM "TEEN" LATER THAN:<br>REM REPEATEDLY TYPE IT NOW  $6136$  \$13="THIR"  $6146.514=$ "FOUR"  $6150.$ \$1.5="FIF"  $G165$  \$16="SIX" **GP7G \$17="SEVEN"**  $6185$  \$18="EIGH"  $\label{eq:2} \begin{split} \mathcal{L}_{\text{max}}(\mathcal{L}_{\text{max}}) = \mathcal{L}_{\text{max}}(\mathcal{L}_{\text{max}}) \,, \end{split}$ 5195 \$19="NINE" 5255 \$25="TWEN" **C5CC PRINT "PLEASE GIVE ME A NUMBER"** 5515 DO:1NPUT ? A: UNTIL A<1555:REM / INORE BAD INPUTS S515 IF A=S PRINT "ZERO" GOTO 51S:REM ZERO IS A SPECIAL CASE S52S IF A<1SS GOTO 6SS C53G PRINT SINT(A/1GG), "HUNDRED"; : REM: "HUNDRED'S" DIGIT  $5565$  A= MOD(A, 155) S575 IF A<>S PRINT " AND "; :REM TEST FOR AN ABSENSE OF 5655 IF A<25 GOT0 755  $5615$  PRINT SINT(A/15)+15; S65G PRINT "TY "I  $5665$   $A = M0DCA.15$ 5756 IF A=5 GOTO 855 S71G PRINT 5A; 5726 IF A>=13 PRINT "TEEN"; S855 PRINT \*\*\*\*\* 5815 GOTO 515

6866 64 6D CC 18 66 64 FE CC 18 61 3F 6E 27 67 32 6D C810 87 F2 3F 68 53 E5 FE 98 76 64 6D CC 87 F2 3B F3 C625 C4 FF CC 87 F2 3F CE EC 12 9E CE-68 C7 3A 3B 23 5835 GD 87 FA 3B 1E GE 87 FA 51 44 1F CC 57 E3 CE 57 5845 E4 F5 25 1C 58 AA F5 85 18 2F F5 45 18 22 3F 87 G850 E3 1B 55 GF 67 C1 D8 GC CF 67 C1 GF 67 CG 84 G1 5865 CF 67 C5 17 CF 67 C1 17 28 6A AC 53 6E 55 55 17 GB7G CC G7 FA CE G7 FB 1F G8 28 45 1F GF G7 F9 E7 30 G860 1A G5 G7 21 1F GA 12 GC G7 FA CF 25 D7 GC G7 FB S89S OF 25 D7 ØB E7 C9 F1 CA F5 1F S8 28 S7 28 SC 87 G8AG E8 E4 20 15 16 3F G8 53 1B 74 C1 3B 6F G6 GG G1 C8BC 1A 1B CE A7 FA C1 44 7F EC 87 E8 98 C4 3B E7 1B G8CG 6E A6 G1 1C GE F7 3F GC C3 FA 7B 1B F7 G7 3A 3B G8DG D5 FA 7C 1F G8 28 GF G7 F9 GF 65 D7 CC G7 FB GF G8EG 45 D7 CC 57 FA A7 51 CB EE 17 GF 57 FC E7 15 1A SBFG 55 C7 21 IF CA 12 GC 57 EB OF 26 77 GC 57 E9 OF G950 26 77 CB E7 17 CG CG CG CG CG CG CG CG CG CG 3F G8 C91C PC GD 87 E8 23 G8 53 E5 GD 14 E5 3A 14 G7 GD 1B 0920 52 0F 07 FC 19 04 07 1D 1B 75 0F 46 78 02 0F 46 0930 78 03 EF CI E4 05 18 00 00 07 E8 0E 07 E9 04 01 5945 CC 57 F4 17 25 18 79 57 88 3F 5A 1B 1F 58 55 57 C950 28 (.) 87 E8 3F C8 53 C1 E4 22 14 E4 CD 18 C5 3F 0960 02 B4 1B 6L 07 15 1F 0A 12 1A 07 04 20 75 02 1F C975 C2 B4 C4 2D 1B 79 3F 14 C1 CF 66 9A 3B 6B CC CC 0980 OF 66 99 C2 E6 10 9E 09 F0 F6 80 18 FA 0D 07 E2 0990 18 F5 OF 66 98 18 06 01 A4 02 A2 1A EA 1F 16 26 59AS GF 66 98 1A 14 3B 2F FA 7C AS G1 18 CA 3B 23 3B C9BC 25 F7 C5 18 C2 F9 78 1B 13 A5 C1 3B 11 G2 18 G8 G9CG G4 3G 3B A2 A5 G1 FA 78 3B GC F9 7C 1B AB 54 35 C9DC 3B 94 C4 2E 1B 9C CF 66 9B B5 C2 98 CB 75 C2 87 G9EG 51 44 SF 64 35 1F 52 B4 77 S2 55 55 55 55 1B 71 G9FG 3B 5C G5 GA 3B 6G F9 7C 3F G9 6B G4 45 3B E7 SF 5A55 66 93 3F 59 69 56 52 5F 66 94 3B 4D FA 79 1B E9 CA15 07 39 74 67 3F 66 8A 3B 62 1B 6E 6F 2A 63 55 C1 SA2S 44 7F 3F S2 B4 S1 9A 73 17 S7 SS 3B 6E SC S7 F4 SA35 1C SE 68 3B 66 3B 25 CB 9F 54 54 CF 66 91 SC 57 SA45 F8 CF 66 94 SC G7 F7 CF 66 93 G4 2C CC G7 FB G4 CA50 12 CC 07 FA 1F 08 28 OF 07 FD 20 06 08 CF 26 97 SA6S FA 7B 17 17 45 8A A4 A4 9E A5 45 82 A9 A6 A8 A1 CA75 46 A6 A8 9A A9 AC 82 98 AB 9C 9E 46 45 9C 9E 8E CA8C 9F A4 A8 A4 9D 9C 8A A6 A9 54 88 55 88 92 AC 40 CA95 61 AA 9C A8 99 86 95 82 A5 9C 8A B5 A9 A6 9C A8 5AAS B1 84 AA 8C 8C 45 9E AC 8D 5C 57 F4 18 55 5C 57 SABS E7 1B S2 S4 3E S6 SS 3F S2 B4 3F 17 D3 C1 18 7A CACC E4 C8 98 C6 A6 C1 1A 61 1B 7C CE 25 77 E4 CD 18 SADS SE E4 7F 1C 14 F7 E6 65 98 65 57 3D 1F 5A  $12<sup>7</sup>$  $3F$ CAES SS 8A SS G5 CD S7 E8 S5 78 1F 14 F3 A8 86 A8 49 CAFC 84 82 A6 92 86 76 40 AE A4 92 A8 A8 8A 9C 4G 84 SBSS B2 74 1A 14 A8 5C 98 9E 9C 8E 58 4S A8 5C AE 9E SBIC 9E 98 98 8A A4 58 40 86 5C 84 82 A4 A4 82 A8 A8 SB25 5C 1A 14 5G 86 52 4G 62 72 6E 7G 41 4G 4G 4G - 75 SB35 S2 S5 SA 3F SA 57 CF S7 FD SA FC 3F S8 9C SC 87 GB4G E8 E4 2D 98 G8 G4 FG CE 66 92 3F G8 53 GC 87 E8 GBSG CG CG CG CG 3B 3G 18 39 E4 2E 9C 14 C1 3B EC GC

CB6G 87 E8 E4 30 98 04 F9 75 1B 00 04 0A A1 CE 66 91 GB7G 18 55 54 FS CE 66 95 55 5A 3B 5B 98 56 3B 33 3B GB8G CA F9 76 IF 6B D5 6C 87 E8 E4 36 16 E4 39 15 E6 CB9C 17 3B 73 18 14 54 5A A1 5F 57 FD-CF 66 91 5C 87 ABAG EN E4 2E 98 5E 67 28 1B 56 3B 67 3F 68 53 F9  $61$ GBBS 1B 1B 44 SF B5 52 18 SA DS DS DS DS CE 66 93 77 CBCS 52 17 75 52 6E 66 93 CE 66 93 86 51 17 5A CA 54 GBDG 1G CG CE 66 91 GA C2 77 52 3F 58 9C E4 45 9C 5D GBES C2 55 GG 3F 58 A5 E4 2D 98 55 55 F5 3F  $-58$ 53 3F GRFG OB 86 9C OC 41 44 OF C2 CA 8E 3B F1 3B F2 98 OC GCGG 44 GF D2 D2 D2 D2 62 CC G7 EA 3B E1 GE G7 FD GE SC10.66 91 C3 5E 66.95 E1.18.16 EB ED 98 54 25 C1 1B SC25 14 19 56 58 E3 A3 94 1B 5C C1 AB DC 97 1B 55 87 GC35 66 8B D5 97 53 5B D6 CF 66 91 51 CF 66 95 IF 5D SC45 C2 3F SC C3 SC 87 E8 E4 45 98 76 1B F2 SF S7 FD CC55 A7 S8 CB FA SF 66 9B C2 SF 66 9C C1 SF 66 98 1A CC65 55 GF 66 99 19 55 57 11 1F GA 12 E4 55 9A 77 C3 SC75 E7 54 18 13 54 F5 52 52 52 52 42 46 SF 51 51 51 CC85 51 45 OF 61 C1 DB 69 CE 57 EE CD 57 EF 17 25 CC CC95 57 F3 55 18 CD 57 F2 CD 57 EB 57 32 5D 87 F2  $3F$ CCAC C8 53 E5 CD 98 76 CD 87 F2 F5 FE 14 77 C2 3B F<sub>2</sub> SCBS SE 87 F2 E9 D3 1A 65 19 SA EE S7 EF 1A 5E 19 S3 SCCS 25 C8 D5 G3 77 16 C3 SF 67 C5 C1 SF 27 C5 C2 A6 SCDS 51 77 58 A5 55 75 58 52 CF 67 CG 51 CF 47 CG 75 SCES 15 17 SD 57 EB 56 FF 5E A7 E8 E4 5D 98  $795261$ 38 F9 86 53  $GCFG-IC$ SD 6E 52 14 51 3F 5D 5B 5D 87 E5 SD5G G7 23 3F G8 53 G7 25 3B FA E5 FF 98 7G G2 C1 3B SD15 F2 F9 70 57 23 3F 50 03 57 25 3B FA GC 87 E3 CC SD25 87 E5 GC 57 E4 EC 57 F3 98 69 GC 57 E3 EC  $57F2$ OD30 98 61 OF 07 EE OF 87 F2 07 3F G8 53 GC 32  $G7$  EF SD45 CC 87 F2 3B F6 1B 53 CG 3B F1 CC 87 E8 CC 87 F2 CD50 E4 GD 14 G7 28 3B E4 G7 32 1B 6D GF G7 F2 CF G7 SD66 E3 CF 57 E5 SF 57 F3 CF 57 E4 CF 57 E6 17 3B 6B GD75 57 23 3F 68 53 GD 87 E3 E5 GD 98 76 3B F5 GC 87 SD8G E3 CC 87 E5 E4 FF 14 G7 25 3B E8 G7 23 1B 6D G7  $5D95$  32 3F 17 BF 1B 54 3B FA 3B 97 5D 87 F2 E5 FE 14 CDAC 3B 1D 3B 8D CD 87 F2 3B 16 54 26 3F 62 B4 12 15 SDBS 3F S8 53 SC 87 F2 E4 SD 18 5C 3F S2 B4 1B 71 IF SDCG G2 69 3F GA 57 CF G7 FD 3F  $11 \quad D9$ IF SE  $11A33F$ SDDS B9 SC G7 F4 18 2A G7 28  $3F$ CC C3 CC 87 E8  $E4$   $SD$ SDEG 98 11 3F 58 53 5C 87 E8 3F 5E 59 5C 87 E8 CC 57 SDFG F8 CG CG 3B EE 55 12 56 58 CD G7 FA CE G7 FB 17 SESS 25 C8 CF CC S7 FD CC S7 F9 S5 11 S6 FF 1B 6A 2S SE15 CC S7 FE CC S7 FC CC S7 FF S4 S1 CC S7 F4 CC S7 SE2G E9 54 18 CC 57 E8 17 54 51 CC 57 F3 54 18 CC 57 CE3G F2 17 G5 GG 3F G8 9C E4 53 18 G9 3F GB 89 9C GA SE45 16 A4 2F C1 CD 67 E2 1F 68 53 68 F9 CC 67 EB 64 CESC C1 C8 F2 17 C8 F7 C8 ED 17 E4 FE 98 C5 C7 C9 1F SE65 GA 12 CC 57 F7 1F G8 53 2G CC 57 F4 CC **G7 FD CC** SE75 57 F9 54 11 56 FF 1F 58 75 25 3F 5E 29 3B GC G7 SE85 32 3F G8 53 GC 87 F2 E4 FF 98 76 GD 67 F2 3F G2 GE90 69 GD G7 F3 3B F9 1F GG 8A 3F G8 9C 3F 14 B3 15 5EAG 16 C2 3F 68 53 6C 87 E8 3B F3 1C 6C C3 3F 14 BB SEBS DS GD G7 FD CD 26'97 C9 F9 G7 3A 3B E6 1B E4 G9

GEGS ET SD 46 98 C2 S7 S8 SE 26 EF CD 26 97 FB 78 C9 GEDS E1 17 S7 28 75 FF 1F SA 12 S7 11 1B 77 SS SS SS GEES 25 C3 CF 66 CG CF 67 SG DB 78 S4 53 CC S7 E2 S4 GEFG 3E CC G7 E7 1F GE 68 GC G7 E3 GE G7 E4 1F G8  $-75$ 4FGG 55 GB GD C4 4G CD 64 ED GD E4 42 CD 64 E4 59 72 GFIG CD G4 EC G5 G8 2G CD 44 F5 59 7B 17 GF 84 44 27 4F2G F6 1B 63 GF 84 44 77 6A 3B 56 CF 64 E6 75 61 GD GF3G 54 ED ED 54 E4 18 16 59 5E 54 54 55 E4 56 58 3F SF40 11 38 3F 11 56 1B 66 54 54 55 ED 1B 76 5C 54 EE GF50 EC 54 E5 19 62 18 54 59 65 1B 6C 5C 54 E6 EF 54 GF60 EF 98 10 3B 2C 06 09 04 04 05 ED 3F 11 38 3F 11 GF75 56 1B 1B 77 51 3B 31 1A 54 3B 3A 1B 11 CF 54 EF 5F85 56 56 5E 44 E7 AE 64 F5 94 CE 64 F5 5A 74 IF SF SF90 FO 75 01 05 00 06 06 51 0E 44 FO 84 66 D1 8E 64 GFAG E7 94 CE 64 FG 5A 7G 17 G6 FA GE 63 F6 EE 63 ED GFBG 98 G2 DA 76 17 77 G1 66 G6 GE 44 FG AE 64 E7 94 GFCG CE 64 FG 5A 74 17 G7 GB G5 GG 3B 5C 1A G7 3B 65 SFDG 85 66 95 1B 75 8D 54 FB CD 54 FB 54 54 55 ED 56 SFES SF 3F 1S 48 FB 62 3F 11 56 S7 SB 3F 1G 51 FB 7B GFFG 54 54 55 ED 56 GA 3B 14 3F 11 25 5C 54 FC 90 GE 1555 D9 57 G8 SF 44 ED CF E4 46 5B 78 17 CE 54 E2 CC 1515 54 EG CD 54 E1 57 56 55 52 75 51 5D A4 EG 98 19 1525 87 52 E5 58 98 75 C1 54 FG CC 84 E5 54 99 CD A4 1939 E9 29 CD A4 E9 CC 94 FC 17 44 F5 98 92 87 91 93 1949 14 3B SE 3B 21 FB 7A 17 CE 94 E2 CC 94 E9 CD 94 1050 E1 05 04 0E 04 E2 75 01 0E C4 E0 D0 CE E4 E0 E6 1060 03 98 75 F9 6E 17 0D A4 E0 0E 84 E0 18 0A 84 67 1979 94 10 SE D9 CD E4 E9 17 58 SF EC 94 FC 98 97 96 1585 FS CE 84 ES 1B 68 CC 54 FC A4 SS 94 1B 66 S7 85 1090 OE 84 42 26 FG 1B 05 07 00 OE 84 42 77 OB 3F OF 10A0 00 03 18 06 00 04 E7 10 0E D2 00 04 EF EC 04 E6 19B9 18 94 94 F9 18 91 29 CC 94 EF EE 94 ED 98 SC 90 1000 04 E5 84 65 80 04 EE 94 D1 1B 1E 00 04 EE EC 04 15D5 E5 19 SC 98 52 S6 S5 SC S4 E5 AC S4 EE 1B S6 SE 10EG 04 ED AC 04 E5 94 CE 04 ED CC 04 EE CD 04 FC 75 10F0 01 04 04 05 E4 06 08 3B 3F 5F 0F 06 07 00 04 04 1155 55 ED 56 SE 3B 32 FB 76 57 5A 3B 35 SC 54 FB 18 1115 SA A4 SF CC S4 FB 3F SF 91 1B 71 FB 6D 1F SF FS 1125 54 B6 C5 55 56 8D 44 F5 94 CD 64 F5 54 66 59 75 1135 B5 51 16 3B 5C 3B 1F 17 CE 54 E2 CC 54 E5 CD 54 1145 E1 55 54 56 52 5E A4 E5 55 CE E4 E5 EE 54 E2 98 1150 74 75 01 F9 6E 17 0D A4 E0 0E 84 E0 98 0E 84 67 1165 94 98 55 55 51 CD 54 FC CD E4 E5 17 58 53 CC 54 1175 FC A4 55 94 58 72 CC 84 E5 1B 6D 5D 57 FD 5D 46 1180 90 84 08 C2 07 08 0D 46 99 CE 46 F0 FB 78 C9 EC 1195 17 GB E9 25 CF 66 92 17 GB E2 GF 66 92 24 FG  $CF$ 11AG 66 92 17 GB D7 87 98 G6 G6 G2 C1 51 G3 AD 71 C1 11BS C3 CE 44 45 54 56 CE 44 45 5A 6E CF 54 47 CC 54 11CG 46 17 68 62 66 6F 67 F4 15 1F 6A 16 67 28 6D 87 11DG E8 3F G8 53 E5 GD 14 1B 75 3F GF 23 1B GD 3F GF 11EG 1C 1B 58 3F 1G 8E 1B 53 3F 1G 97 75 FF GF 57 FD 11FS A7 SB CB FA SF 66 93 15 16 CF 66 95 CF 66 91 17 1200 OG 8A 0A A9 32 08 8D 52 01 0B 2F 52 14 0C 4D 0C 1210 BE GC E2 52 G1 32 34 4C 49 53 D4 17 BA 52 4F GC

1225 4D 5C 8E 52 26 5E 27 5D 8F 51 FF 5A 15 5E 4A 59 1235 76 5E 54 5E 55 32 3F 52 55 CE 59 5E 5E 5F 5D Dl 1245 32 48 43 4C 45 41 D2 58 5A 34 97 4E 45 D7 58 55 1255 GB 2F 52 24 52 1E GG GG GG 32 5D 4C 45 D4 GE 99 1265 52 6C 32 2A BD 93 D5 11 7B 59 5E 5D DI 32 77 46 1275 49 D8 5E 32 59 GE 5D DI 32 89 49 C6 96 37 32 83 1285 54 48 45 CE 58 6F 15 4C 52 1295 CC 11 C5 96 37 59 GE 15 72 5D DI 32 A4 44 CF 59 12A5 5E 15 55 GD D1 32 C5 47 CF 1285 GE 52 BD 32 2A 53 55 C2 93 D5 59 5E 58 EA 5C 4D 12C5 GC 8E 14 DB 5D DI 32 D3 52 45 54 55 52 CE G9 GE 1e175 59 21 SD DI 32 EA 4E 45 58 D4 11 C5 SE 99 52 2A 12EG 59 GE 16 8D 93 D3 16 77 GD D1 GG 33 14 46 4F D2 12F5 11 C5 5E 99 52 2A 32 2A RD 93 D5 32 2A 54 CF 93 1355 D5 33 5A 53 54 45 D5 93 D5 53 5C 15 D7 59 5E 16 1335 47 11 78 5D DI 33 35 A4 93 D5 32 2A BD 33 25 A2 1325 5C 4D 17 5E 53 2C 32 2A A4 94 13 17 4G 59 5E SD 1335 DI 33 5D 55 D2 33 39 49 4E D4 33 45 A2 59 4F 53 1345 4D 33 49 A4 93 D5 16 F3 53 4D 93 D5 S9 76 33 52 1355 AC 53 39 33 57 BB 53 59 55 8A 59 5E SD DI 23 89 1365 49 4E 55 55 D4.15 95 11 C5 SE 99 53 7F 15 15 93 1375 D5 11 7B 15 55 33 77 AC GE 99 53 59 15 55 48 67 1385 32 2A A4 94 13 17 38 53 59 11 33 93 53 54 4F D5 1390 14 C9 GE 55 33 A5 55 49 55 42 55 C7 56 55 S6 S6 13A5 55 34 A3 52 45 CD 11 CC 5D D1 93 D5 33 B2 BD 93 1385 D5 15 lE 33 C7 BC 33 BC BD 93 D5 15 25 33 C3 BE 13C5 93 D5 15 24 93 D5 15 IC 32 2A BE 33 DI BD 93 D5 13D5 15 1A 93 D5 15 22 33 DE AD 93 FB 11 98 53 E3 33 .13E5 El AB 93 FB 33 EE AB 93 FB 11 A3 11 D9 53 E3 33 13F5 F9 AD 93 FB 11 A3 11 DE 53 E3 58 D6 94 13 34 58 1455 AA 94 13 11 A3 11 E8 53 FD 33 F9 AF 94 13 11 A3 1415 11 E3 53 FD GE 99 54 1B GE BF G8 D6 GB 2F 54 21 1425 58 D6 34 2B AS 93 D5 32 2A A9 54 31 34 33 55 C9 1435 15 D5 G8 D6 34 41 41 42 D3 32 2A A8 94 24 11 91 1445 58 D6 54 54 53 49 CE 32 2A A8 94 24 54 55 58 D6 1455 03 6F 58 6F GG 34 62 49 4E D4 32 2A A8 94 24 15 1460 99 68 D6 34 71 46 52 41 C3 32 2A A8 94 24 16 67 1475 SS D6 32 2A 4D 4F C4 94 88 11 A3 11 E3 17 9F 11 1485 ES 58 D6 11 A3 11 ES G8 D6 32 2A AS 93 D5 32 2A 1490 AC 93 D5 32 2A A9 58 D6 32 58 53 49 5A C5 59 5E 14A5 5E 78 5D DI 32 2A 44 55 4D D5 17 BB 52 4F GD D1 1485 5D DI D6 E4 41 16 E4 5A 15 E5 17 A6 41 D2 D2 .52 14C5 17 5F 57 FD A7 G8 CB FA 17 3F 58 9C 5D 87 ES 3F 14D5 58 53 E5 GD 14 51 3F 52 B4 1B 71 5C 57 ER 18 55 14E5 57 19 IF GA 12 04 51 CC 57 F4 5C 57 F2 5D 57 F3 14FG CC 57 ES CD 57 E9 17 G7 25 3F GA 1B BB A5 1B 17 1555 GC 57 E8 GD 57 CG C8 FC C9 F7 GC 57 E9 GD 57 C1 1.515 C8 FC C9 F? 17 38 69 IF 5A A9 A4 03 A4 51 A4 51 1525 A4 SI A4 51 44 57 CC G7 E3 3F 11 A3 3F 11 DE 5D 1535 S7 FD A5 58 C9 FA G7 54 5D 66 9E1 18 G6 5D 66 9A 154G 18 62 53 53 4B El CF 67 F6 1F 68 D6 6B F9 15 3F 1555 11 CC 1F SD DI SF 57 F4 IC GA 1G SF 57 FF E7 25 1565 9E 58 Fl 5C 57 E8 CF 26'57 5C 57 E9 CF 26 57 CB 1575 EB 17 5B E8 93 55 57 2D 1F 5A 12 5C 57 F6 98 5B

1580 OF 66 57 CB E5 OF 66 56 CB DA 17 A7 CB CB CD 17 1595 3F 58 9C CC 57 E7 1F 58 53 77 52 5F 57 FD 5F 66 15AC 90 18 05 A7:08.1F 0A 5A 0F 66 91 18 76 E4 09 15 1580 50 C2 44 7F 83 C3 F6 85 98 5E 5F 66 93 44 F5 CF 15CG 66 93 87 G1 46 7F 86 G1 2G E6 G5 18 G5 CF 26 92 15DG DA 77 75 62 17 A4 61 A4 61 A4 13 DG DG DG GF 67 15EG FD C2 G5 G8 GE 35 EE CF 26 97 F9 78 CB F1 17 GG 15FG GF 66 31 41 59 26 54 66 61 66 16 66 66 66 66 66 1600 09 00 50 00 00 00 00 00 00 07 FD 03 84 08 02 3B 0B 1610 CB F6 3F 15 99 3F 11 A3 1F 11 DE 55 58 SF 26 BF 1629 CE 26 BF F9 78 17 51 82 E4 51 98 55 54 35 1F 52 1635 B4 52 1C 59 B9 1F 59 A5 33 A9 A4 94 13 32 2A BD 1645 32 2A A4 94 13 17 66 SF 57 FE E7 4C 9E 58 F1 SE 1650 07 FD A6 10 CA FA A6 09 0E 66 98 CF 26 07 0C 07 1660 E8 CF 26 07 GC 07 E9 CF 26 07 05 10 OE 26 AC CF 1670 26 07 F9 78 CB D2 17 0B CF 0E 07 F6 98 OB OF 65 1685 F6 C8 DC GF 65 F7 C8 DD 17 A7 13 1B 67 GD G7 FD 1690°CE G7 FE 98 G5 G7 35 1F GA 12 GE 65 F5 ED 66 97 16AS 9C 16 95 CC 57 F6 3F GE BF 57 S8 SA E4 GE 25 FF 16BC CD 26 97 FB 78 C9 D7 3F 11 A3 3F 11 D9 SA E5 S9 16CS CD 57 58 5D 26 8F CE 26 EF FB 78 CS CG 5A C2 CD 16DG G7 FD G7 G8 GE 25 F7 CD 26 8F FB 78 17 3F GE 27 16EG 67 32 GD 87 F2 3F 68 53 E5 FE 98 76 3F GC 97 GD 16FG G7 EB 17 3F GC 4D 3B 65 18 G5 G7 31 1F GA 12 3B 1700 ES 3B E3 OC 87 F2 E4 OD 14 3F 02 B4 1B 73 07 28 1716 56 55 5D 87 E8 3F 58 53 51 CE 25 77 E4 5D 1C 59 1725 64 E4 22 98 6D 54 SD CE 65 77 3F 15 SS 3F 16 DD 1735 3F 5A E2 3F 6C E2 1B F3 3F 15 15 3F 6C 4D 1B 6D 1745 3B FA 3B EA 9C 16 FA 57 32 3F 58 53 3B FC 5C 87 1755 F2 CD 25 77 E4 5D 98 74 3B D1 3B 5F 5F 57 F4 15 1765 G4 GD CC 87 E8 17 3B D4 3B C1 3B C2 3F 14 EA 3F 1775 GC 4D 3F 16 DD 3B 1E 3B 1C 2G CC 57 F6 5D 87 F2 1780 ED 87 E8 98 08 3B 0E E5 0D 98 72 C9 EE 3F 15 00 1795 IF 58 D6 C5 C5 57 32 3F 58 53 57 28 1B FA 17 SC 17AG 57 FD 84 58 C3 84 58 C2 3F 16 1B 3F 16 57 53 84 17BG G8 CC G7 FD C2 84 G8 C3 1B EF 2G CC G7 F6 17 G8 1700 FB 98 03 1F 00 8A 04 0D 3F 02 B4 05 00 3F 02 A8 17DS F9 7B 17 77 10 06 68 12 1A 7D 3F 02 AD CI 3F 17  $17E$ 5 F7 3F 52 A8 3B F9 44 85 51 61 C1 FA 74 3B F3 45 17FO 7F 76 46 61 75 18 17 12 9A 63 76 45 17 74 46 17 ં તેમ છે. પ્રા

 $\epsilon = \mu$  .